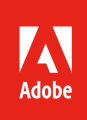

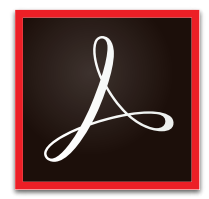

# Optimisation des investissements dans les applications Microsoft avec Adobe Acrobat DC

Aidez vos équipes à simplifier les workflows documentaires et à collaborer plus efficacement.

Les documents constituent le fondement de toute activité. Au fur et à mesure que les entreprises numérisent les processus documentaires et s'efforcent d'offrir de meilleures expériences à leurs employés et clients, les services informatiques doivent trouver des solutions qui s'intègrent avec les outils qu'ils possèdent déjà en élargissant leurs avantages. Aujourd'hui, la majorité des entreprises utilisent les applications Microsoft pour créer, gérer et partager des documents au sein de l'entreprise et en dehors. En incluant Adobe Acrobat DC et les services PDF dans les workflows Office 365 et SharePoint de votre entreprise, vous contribuez à la simplification des tâches quotidiennes pour tous les utilisateurs et augmentez la productivité globale.

# Optimiser les workflows avec le format PDF

Adobe a inventé la technologie PDF pour permettre de capturer des documents en conservant fidèlement les textes, les images et la mise en forme, quelle que soit l'application de départ. Les entreprises du monde entier utilisent le format PDF pour créer et partager facilement des documents, et protéger les informations confidentielles.

Acrobat DC offre les meilleurs outils PDF pour simplifier les workflows documentaires au sein de l'entreprise. En ajoutant Acrobat DC à votre écosystème Microsoft, vous ne disposez pas uniquement d'un logiciel pour postes de travail. Vous bénéficiez également de l'application mobile Acrobat Reader, avec des fonctionnalités mobiles avancées, et des services PDF qui enrichissent Office 365, SharePoint et OneDrive d'outils de productivité.

# Simplifier la création, la modification et le partage de documents pour les équipes

Acrobat DC enrichit de puissants outils PDF les applications Office que vos équipes utilisent au quotidien, avec à la clé des gains de productivité et l'optimisation de vos investissements Microsoft. En associant Acrobat DC à Microsoft Office, vous pouvez réduire le temps passé sur les tâches documentaires courantes (création, modification, ressaisie, remise en forme, etc.), et partager des documents professionnels en toute sécurité. Acrobat DC permet aux utilisateurs d'assembler rapidement du contenu de sources différentes et de le faire circuler aisément entre les applications Microsoft Office comme Word, Excel et PowerPoint.

## **Création, réutilisation et fusion de documents**

- Transformez des fichiers Word, Excel, PowerPoint ou Outlook en PDF de qualité d'un simple clic, directement depuis le ruban Office ou la fenêtre de navigation d'Office 365.
- Convertissez des PDF en fichiers Word, Excel ou PowerPoint modifiables, qui conservent les polices, la mise en forme et la mise en page et peuvent être protégés par mot de passe. Vous pouvez même convertir des PDF en fichiers RTF modifiables.
- Numérisez des documents papier et convertissez-les en fichiers Word, PowerPoint ou Excel modifiables et réduisez ainsi votre dépendance vis-à-vis des processus papier.
- Regroupez du contenu issu de sources multiples des fichiers Office, des e-mails, des pages web, des documents numérisés et même des images — dans un fichier PDF unique centralisant l'ensemble des informations. Utilisez la vue Vignettes pour prévisualiser, réorganiser ou faire pivoter des documents ou pages — comme pour trier les diapositives d'une présentation.
- Enregistrez des fichiers PDF sous forme d'une ou plusieurs pages web HTML, avec styles pour la mise en forme, liens et options de navigation (table des matières, par exemple).
- Sélectionnez le texte, les images et les tableaux d'un PDF à exporter, puis enregistrez-les sous forme de fichier Word, Excel, PowerPoint ou HTML directement modifiable, qui préserve la mise en forme.

#### **Modifications simplifiées**

- Modifiez directement le texte et les éléments des PDF. L'outil Modifier le texte et les images permet aux utilisateurs d'insérer ou de remplacer du texte, de retoucher des images et de reformater des polices.
- Utilisez une interface tactile intuitive pour envoyer et collecter des commentaires. Vous pouvez mettre en forme le texte et utiliser tous les outils d'annotation (notes, texte surligné, lignes, formes, etc.).
- Repérez avec rapidité et précision les différences entre deux versions d'un PDF grâce à l'outil Comparer les fichiers.

#### **Partage en toute sécurité**

- Protégez les informations confidentielles en ajoutant une protection par mot de passe lorsque vous créez des PDF dans Word, Excel ou PowerPoint.
- Supprimez définitivement les informations confidentielles des fichiers PDF grâce à de puissants outils de biffure. Vous pouvez même rechercher et supprimer les données masquées.
- Assurez-vous que vos documents sont parfaitement conformes à la norme PDF. Adobe PDF offre des services de sécurité et de support complets.

#### **Envoi pour signature**

- Préparez les documents dans Microsoft Office et envoyez-les pour [signature électronique](https://acrobat.adobe.com/fr/fr/sign/capabilities/electronic-signatures.html) sans perdre de temps à les joindre à un e-mail. Les formules d'abonnement à Acrobat DC offrent aux particuliers une intégration avec le service de signature électronique [Adobe Sign](https://acrobat.adobe.com/fr/fr/sign.html).
- Accélérez les validations en permettant aux réviseurs d'apposer leur signature sur les PDF ou d'utiliser un tampon numérique pour approuver un fichier ou le faire passer à l'étape suivante.

## Rationaliser le stockage des documents et la collaboration

Créer des documents est une chose, les gérer en est une autre. Avec SharePoint, les équipes de projet peuvent héberger et distribuer les documents, tout en travaillant dessus, dans un référentiel central. Par ailleurs, OneDrive permet aux utilisateurs de stocker des fichiers dans le cloud, afin d'y accéder où qu'ils se trouvent, sur des appareils Windows, Mac et mobiles. Grâce à Acrobat DC, vous offrez une meilleure expérience PDF, avec des workflows optimisés dans Office 365, SharePoint et OneDrive.

- Accédez aux outils Acrobat PDF directement depuis le menu de navigation de SharePoint ou OneDrive.
- Convertissez des documents stockés dans SharePoint ou OneDrive en fichiers PDF de qualité, protégés par mot de passe. Ou combinez et structurez plusieurs fichiers en un seul document PDF directement depuis SharePoint ou OneDrive.
- Supprimez, réorganisez ou faites pivoter les pages d'un fichier PDF depuis le référentiel SharePoint ou OneDrive.
- Ouvrez et modifiez tous vos PDF OneDrive dans Acrobat DC.
- Accédez aux fichiers SharePoint, stockez-les, archivez-les et extrayez-les directement depuis Acrobat DC.
- Utilisez l'assistant Action pour uniformiser les tâches récurrentes de plusieurs étapes à l'aide d'actions guidées ou automatisées. Créez, gérez, exécutez et partagez une séquence d'étapes courantes, applicable à des fichiers ou lots de fichiers PDF.
- Organisez des révisions de fichiers PDF dans lesquelles les participants peuvent visualiser et exploiter leurs commentaires respectifs via un serveur SharePoint.

#### Simplicité d'installation et de déploiement

Acrobat DC fournit de multiples outils informatiques qui permettent de déployer et gérer les intégrations Microsoft en quelques minutes. Rationalisez le déploiement et les mises à jour grâce à la prise en charge de Microsoft SCCM/SCUP et d'Apple Remote Desktop. Accélérez l'installation et la configuration avec Adobe Customization Wizard, et centralisez le déploiement d'Acrobat DC et des services PDF grâce aux outils d'administration de Microsoft Office 365.

Pour plus d'informations sur l'installation et la configuration, consultez le site [www.adobe.com/go/o365pdf](http://www.adobe.com/go/o365pdf).

# Sécurité inégalée

En tant qu'inventeur du format PDF, les pratiques de sécurité d'Adobe s'appuient sur son expérience de plus de 20 ans dans le domaine des documents et workflows numériques. Seuls Adobe et Acrobat DC offrent le niveau de protection du processus SPLC (Secure Product Lifecycle), ensemble de pratiques de sécurité unique et éprouvé d'Adobe qui régit tout depuis une architecture logicielle multicouche de « défense en profondeur » jusqu'à un framework CCF (Common Controls Framework) assurant la conformité dans plusieurs domaines tels que la confidentialité des données et le contrôle des accès. Et si vous procédez à l'intégration d'Acrobat DC avec Microsoft Office, l'ensemble du processus est protégé par la sécurité cloud d'Office 365. Les documents stratégiques de votre entreprise sont conservés dans un environnement cloud sécurisé et votre IP ne quitte jamais Office 365. Les informations confidentielles ne risquent plus d'être stockées sur des ordinateurs non sécurisés.

## Synthèse

Pour rester compétitives, les entreprises doivent optimiser leur productivité. En ajoutant Acrobat DC et les services PDF aux applications Microsoft qu'elle utilise, votre entreprise peut considérablement augmenter l'efficacité de son personnel et de ses workflows. Acrobat DC intègre de puissants outils PDF à Office 365, SharePoint et OneDrive, permettant ainsi à tous les membres de l'entreprise de créer et partager des documents beaucoup plus rapidement, tout en collaborant dessus. Conversion de fichiers d'un simple clic, modifications intuitives, sécurité et validation par signature électronique intégrées : Acrobat DC accélère chaque étape de vos workflows documentaires. La productivité au sein de votre entreprise et vos investissements Microsoft sont optimisés.

#### **Pour plus d'informations**

[www.adobe.com/go/acrobat-fr](http://www.adobe.com/go/acrobat-fr)

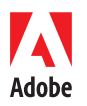

**Adobe Systems Incorporated** 345 Park Avenue San Jose, CA 95110-2704 États-Unis *www.adobe.com, www.adobe.com/fr* Adobe, the Adobe logo, Acrobat, and Reader are either registered trademarks or trademarks of Adobe Systems Incorporated in the United States and/or other countries<br>All other trademarks are the property of their respective

© 2018 Adobe Systems Incorporated. All rights reserved.

7/18